How to install Adobe Photoshop Elements 14 for Mac

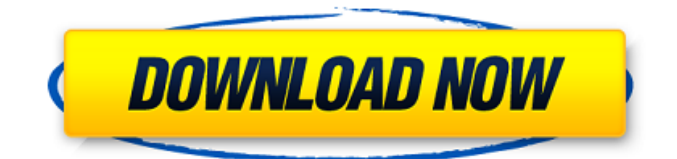

# **Photoshop Elements 14 Download Mac Crack Free [Win/Mac] [2022]**

This is a huge image, with a resolution of 50,840 x 34,400 pixels. This high-resolution file can be hard to resize, so we recommend using a program like Photoshop Elements, which has a resolution limit of 4,000 pixels. Basic Photoshop Controls The following image shows controls used with typical image editing functions in Photoshop. Photoshop will organize commands into four categories, namely: Select (Strokes, Layers, Gradient, and Fill) Modify (Special Effects, Adjustment Layers, and Adjustment Brush) Painting (Layers, Transparency, and Gradients) and Drawing (Layers). You can save a document in a format of your choice, such as JPEG, TIFF, GIF or Photoshop PSD. Saving and Exporting Saving a document can be done by pressing Command + S (Mac) or Control + S (Windows). As soon as Photoshop saves the image to disk, it will open the Save As dialog box, as shown below. The Save As dialog box allows you to select the file type to be saved, the location in which the file is to be saved, and the format of the image. You can also choose to make a new file, replace the original file, or open an existing file. Once you choose the desired location and file format, the Save As dialog box will show the main components of the file to be saved. The "File Name" field will be pre-populated with the filename that will be saved with this document, the "File Format" field will be pre-populated with the format of the file to be saved, and the "File Description" field will have a preview of the file to be saved. The "File Type" drop-down list will have the following options for you to select: • JPEG (the default) • TIFF • PSD (Photoshop) • GIF (the default) • PNG (the default) You can also choose to append a file extension to the filename of the image that is being saved. You will be able to choose to save a document in either single-page or multipage formats. Multipage formats are useful for creating extra pages from one image. To turn the image into a multipage document, right-click on the image and choose "Create multipage document" from the

#### **Photoshop Elements 14 Download Mac Crack+ With Key**

Adobe Photoshop was founded in 1988. Photoshop is considered the most used graphics software in the world, with over three billion license copies. Photoshop is the best known product of Adobe. It was released on April 4, 1990. The service – company – organisation was acquired by Adobe Systems in May 2009, which is headquartered in San Jose, CA. After 10 years of success, Creative Cloud is launched in 2013, which combines the subscription services of Photoshop, Illustrator, Lightroom, After effects and other Adobe products. During the opening ceremony, Adobe's chief executive officer, Shantanu Narayen, said: "We always knew that subscription would be the future. It is the best way to continue to innovate and keep our customers up-to-date without the need to buy new software, hardware or apps." The subscription service covers up to five users. This is a major advantage, because the first version of Elements was designed for one user. Pricing is calculated per month, in which the customer pays the sum in advance. The cost of the service for one user is less than the cost of a license of the software. All the features of the latest version of Photoshop are available through the subscription service for a monthly fee. For example, the service costs around \$79 per month. This is good news for Photoshop fans, because the cost of a traditional Photoshop license is much higher. The price depends on the version and the number of users. For example, the price of a license for a single user is about \$450. That's the way it is calculated. Adobe Photoshop Elements vs Adobe Photoshop [Counters] Adobe Photoshop Elements Versions (And the Price) In addition to the following features, the Elements version is available. Elements 13.0: Price: \$59.99 Number of users: 1 user Photoshop Elements 12.1: Price: \$49.99 Number of users: 1 user Photoshop Elements 12.0: Price: \$49.99 Number of users: 1 user Photoshop Elements 11.0: Price: \$49.99 Number of users: 1 user Photoshop Elements 10.2: Price: \$49.99 Number of users: 1 user Photoshop 05a79cecff

# **Photoshop Elements 14 Download Mac Crack + Registration Code Free For PC (Updated 2022)**

Melbourne Penthouse Suite at the World Trade Center The spacious Melbourne Penthouse Suite has everything you need to enjoy your Melbourne business trip. The suite includes a 1 king-size bed (sleeps two), a private bathroom, an iPod docking station, a flat-screen TV, and an espresso machine. The suite is located on the 40th floor and comes with a fantastic city view. This suite is ideal for a private stay or a romantic getaway with your loved one. The Melbourne Penthouse Suite at the World Trade Center The spacious Melbourne Penthouse Suite has everything you need to enjoy your Melbourne business trip. The suite includes a 1 king-size bed (sleeps two), a private bathroom, an iPod docking station, a flat-screen TV, and an espresso machine. The suite is located on the 40th floor and comes with a fantastic city view. This suite is ideal for a private stay or a romantic getaway with your loved one. Melbourne Penthouse Suite at the World Trade Center The spacious Melbourne Penthouse Suite has everything you need to enjoy your Melbourne business trip. The suite includes a 1 king-size bed (sleeps two), a private bathroom, an iPod docking station, a flat-screen TV, and an espresso machine. The suite is located on the 40th floor and comes with a fantastic city view. This suite is ideal for a private stay or a romantic getaway with your loved one. Melbourne Penthouse Suite at the World Trade Center The spacious Melbourne Penthouse Suite has everything you need to enjoy your Melbourne business trip. The suite includes a 1 king-size bed (sleeps two), a private bathroom, an iPod docking station, a flat-screen TV, and an espresso machine. The suite is located on the 40th floor and comes with a fantastic city view. This suite is ideal for a private stay or a romantic getaway with your loved one.Q: Transforming a column into a row using linq? I have a linq query like this: var myQuery = from g in db.GM\_Gifts join gi in db.GM\_GiftInventory on g.gift\_id equals gi.gift\_id

### **What's New In Photoshop Elements 14 Download Mac?**

The relative abundance of different populations of polyadenylated mRNA in \*Drosophila\* S2 cells (adapted from \[[@B44]\]) ------------------------------------------------------------------------------------------------ Abundance ------------------------------- -------------------------------------------------------- -------- Cytoplasmic ribosomes + mRNAs Up to 30 μm, less than 50% low Mitochondria + mRNAs Up to 30 μm, 50% intermediate Cytoplasmic mRNA Up to 30 μm, 100% or more

# **System Requirements For Photoshop Elements 14 Download Mac:**

Mac OS X 10.6 or later and Windows XP, Vista or Windows 7 Steam account and internet connection Supported video cards: Nvidia GeForce 460, ATI Radeon X1950 Specially supported graphics cards: Nvidia GeForce GT 240, ATI Radeon HD 4870 Specially supported NVIDIA GRID cards: Tesla K20, Quadro K5000, Quadro NVS 160M UPDATE: We have just made the SHADOWS OF MARS patch available for everyone! If you haven't had a chance to get the updated version yet, now is

Related links:

<http://www.strelkabrno.cz/advert/photoshop-7-0-1-the-perfect-photoediting-tool/> <https://loquatics.com/photoshop-cc-2017-free-trial-crack-version-full/> <https://www.careerfirst.lk/sites/default/files/webform/cv/tenben535.pdf> [https://gardenlocked.com/upload/files/2022/07/CHkuwRj1S6ZXizqDinvt\\_01\\_56605f38cd2c8837821e77df8c4356a4\\_file.pdf](https://gardenlocked.com/upload/files/2022/07/CHkuwRj1S6ZXizqDinvt_01_56605f38cd2c8837821e77df8c4356a4_file.pdf) [http://quantuscreative.com/wp-content/uploads/2022/07/photoshop\\_download\\_software\\_free.pdf](http://quantuscreative.com/wp-content/uploads/2022/07/photoshop_download_software_free.pdf) <https://wintermarathon.de/advert/adobe-photoshop-portable-32-64-full-version-free-download/> [https://marchesenligne.fr/wp](https://marchesenligne.fr/wp-content/uploads/2022/07/Photoshop_Free_Download_Video_Tutorials_Crack_Version_171_Crack.pdf)[content/uploads/2022/07/Photoshop\\_Free\\_Download\\_Video\\_Tutorials\\_Crack\\_Version\\_171\\_Crack.pdf](https://marchesenligne.fr/wp-content/uploads/2022/07/Photoshop_Free_Download_Video_Tutorials_Crack_Version_171_Crack.pdf) <https://xtc-hair.com/wp-content/uploads/2022/06/PrefilledGL.pdf> <http://ecolovy.net/wp-content/uploads/2022/07/alumacr.pdf> <http://www.sweethomeslondon.com/?p=20890> [https://startclube.net/upload/files/2022/07/s44oCYgEnBA9tjTdK1GQ\\_01\\_f8f6b74fb8fbd39e1b8016b4ea36d1fc\\_file.pdf](https://startclube.net/upload/files/2022/07/s44oCYgEnBA9tjTdK1GQ_01_f8f6b74fb8fbd39e1b8016b4ea36d1fc_file.pdf) <http://kallatoyotasengkang.com/?p=677> <https://comecongracia.com/ollas-miniatura/photoshop-templates-free-psd-template-source/> [https://bestrest.rest/wp-content/uploads/2022/07/Download\\_Photoshop\\_70\\_Free.pdf](https://bestrest.rest/wp-content/uploads/2022/07/Download_Photoshop_70_Free.pdf) <https://pnda-rdc.com/fonts-for-illustrator-without-getting-viruses/> [https://tourismcenter.ge/wp-content/uploads/2022/07/photoshop\\_cs4\\_file\\_free\\_download.pdf](https://tourismcenter.ge/wp-content/uploads/2022/07/photoshop_cs4_file_free_download.pdf) <https://mandarinrecruitment.com/system/files/webform/meliell652.pdf> <http://lms.courses4u.in/blog/index.php?entryid=7192>

<https://skilled-space.sfo2.digitaloceanspaces.com/2022/07/bailhan.pdf>

[https://resistanceschool.info/wp-content/uploads/2022/07/how\\_download\\_adobe\\_photoshop\\_cs5.pdf](https://resistanceschool.info/wp-content/uploads/2022/07/how_download_adobe_photoshop_cs5.pdf)